#### 1. Click on Join Meeting

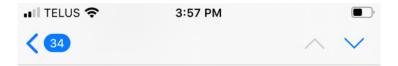

## Webex meeting invitation: Pullen Wealth Management WebEx

# Jak Pullen invites you to join this Webex meeting.

Meeting number (access code): 479 473

234

Meeting password: R9t3yeDmbF2

Wednesday, April 29, 2020
4:00 pm | (UTC-06:00) Mountain Time (US & Canada) | 1 hr

## Join meeting

## Join by phone

Tap to call in from a mobile device (attendees only)

+1877-310-7479 US & Canada Toll Free

+1\_/16\_021\_0276 Canada Toll

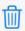

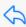

2. Click Download on the Top Right Hand Corner

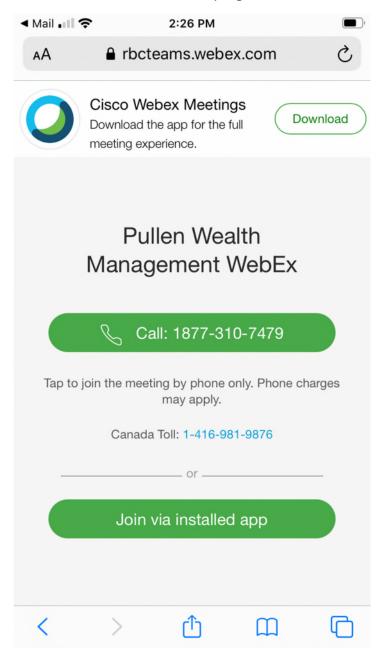

## 3. Click Get to Download

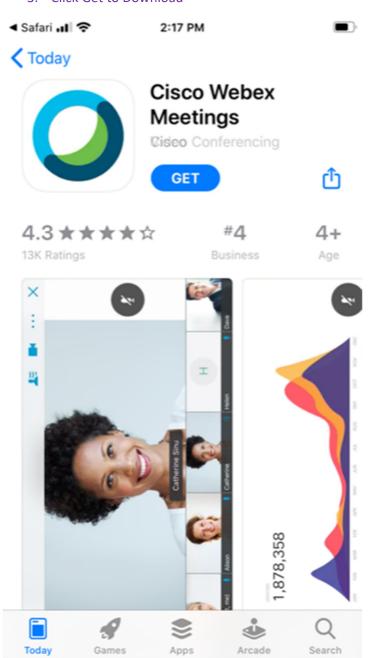

## 4. Click Open Once Download is Complete

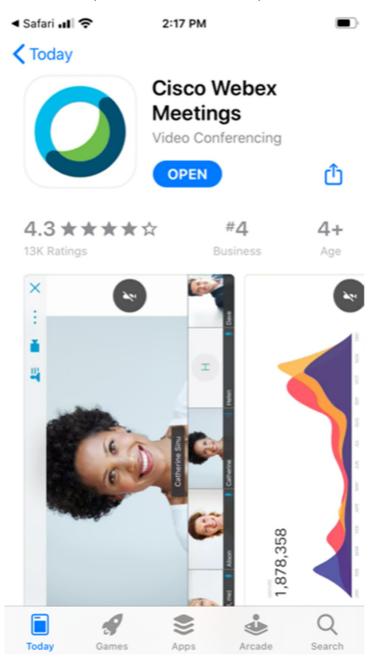

### 5. Review and Accept the Terms of Service

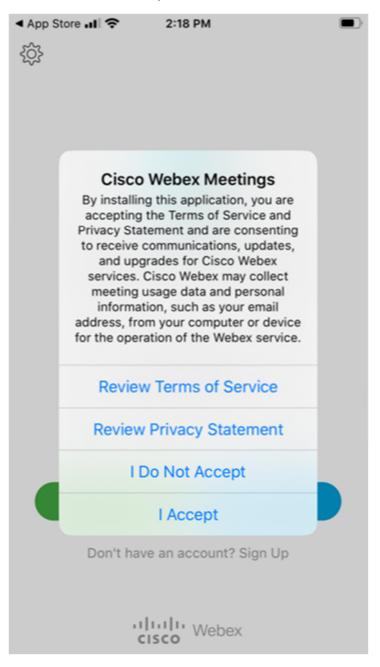

#### 6. Enter Your Name and Email and Click Join

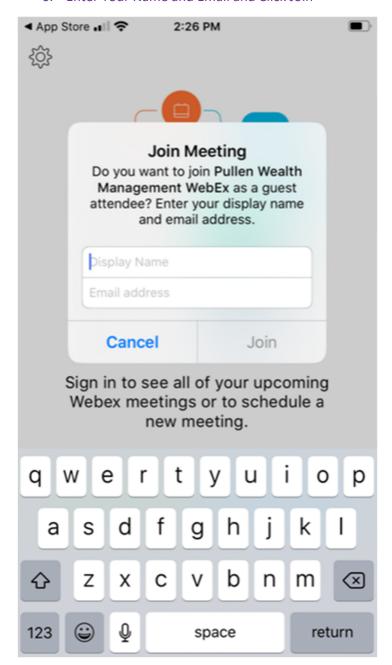

7. Click Don't Allow for Microphone Access

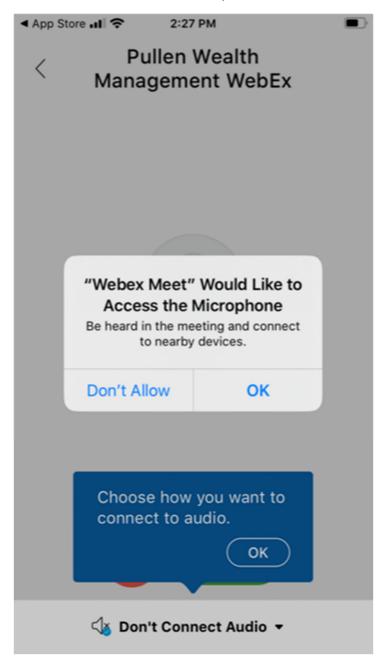

#### 8. Click Don't Allow for Camera Access

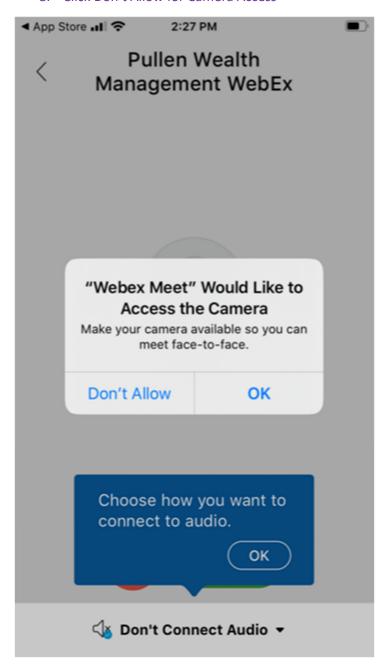

## 9. Click Join

App Store → Pullen Wealth
Management WebEx

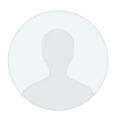

## Ready to join?

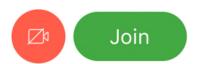

√ Don't Connect Audio ▼